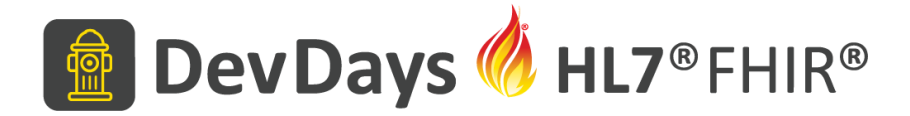

#### **Terminology Services: Taking a Closer Look at Applying \$closure**

Robert Hausam MD

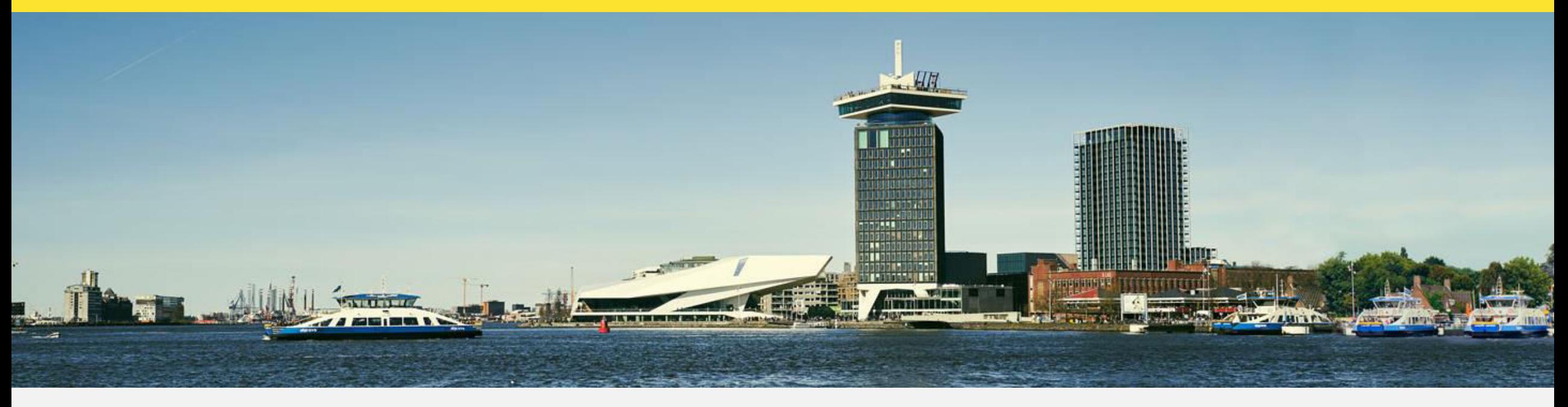

November 20-22, Amsterdam | @HL7 @FirelyTeam | #fhirdevdays | www.devdays.com

HL7<sup>®</sup>, FHIR<sup>®</sup> and the flame Design mark are the registered trademarks of Health Level Seven International and are used with permission.

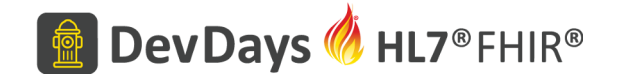

## My Background

- Family Physician (GP)
- Electrical/Computer Engineer
- Healthcare Informatics Consultant
- Co-lead HL7 IPS Project
- Co-chair HL7 Vocabulary and Orders & Observations Work Groups
- Co-lead SNOMED on FHIR project
	- Joint project of HL7 International and SNOMED International

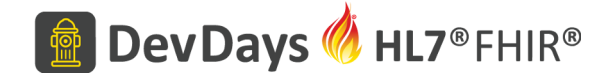

#### Goals

- Stimulate interest and awareness in the \$closure operation
- Not claiming special expertise

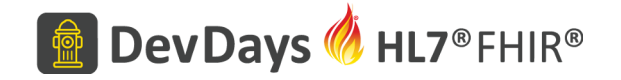

#### Closure – why do we need it?

- Find any observations for male patients over the age of 50 who attended a particular clinic within a particular 2 week period, with a diagnosis of gout, and who had an elevated serum creatinine
- Some of this is terminology based, some isn't
- How do you make this work?

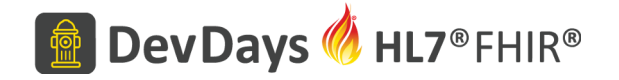

## Closure – the problem and the FHIR approach

- Both "diagnosis of gout" and "serum creatinine" involve value set and/or subsumption queries (against SNOMED CT and LOINC respectively)
- Generate a subsumption closure table on the fly, as new codes are seen
	- Terminology server does terminological reasoning
	- Client does closure table maintenance and the set of the set of the set of the set of the set of the set of the set of the set of the set

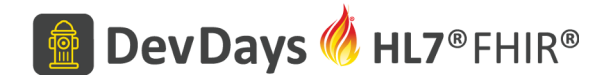

# *<u>Sclosure</u>*

- For every new code encountered by the client in a context:
- Ask the server what relationships exist with codes already in that context
- Put them all in a 'closure' table
	- Concept table (key : system : code : display)
	- Closure table (keySource, keyDest)
- Can include joins on this table as part of other queries

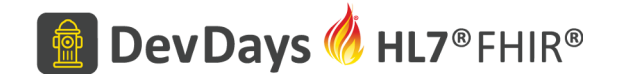

## Alternatives to \$closure

- Build a full transitive closure table and rebuild whenever code system changes
- Do hierarchical queries at runtime
- Develop local caching schemes
- Others?

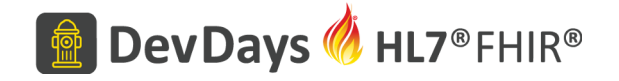

## Personal Scenario

- Developed terminology architecture for startup working in infectious disease management
- Rule-based inference engine
- Rules written at a high level (e.g. "pneumonia", "gram negative rods")
- Instance data at a lower level (e.g. "pneumococcal pneumonia", "Klebsiella oxytoca")
- How to connect them? use the terminology hierarchy

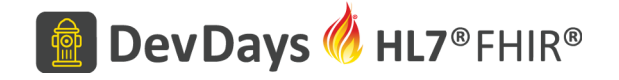

#### Personal Scenario

- But doing that is expensive
- Full transitive closure tables are big
- Decided to build "just in time" transitive closure
	- Very similar to the \$closure operation!

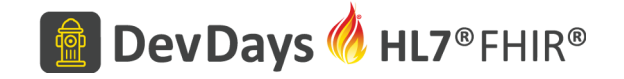

## Available FHIR Servers Supporting \$closure

- Grahame's server (or at least it will be soon again $\circledcirc$ )
- Ontoserver
- Terminz (New Zealand)
- Phast STS?
- Possibly a few others

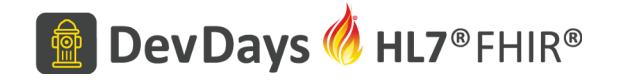

## Exploring Further

- Look at the documentation in the FHIR spec
- Let's Build hands on session later this morning – work with some (simple) code

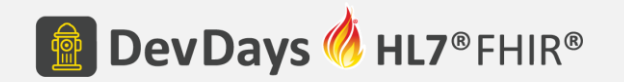

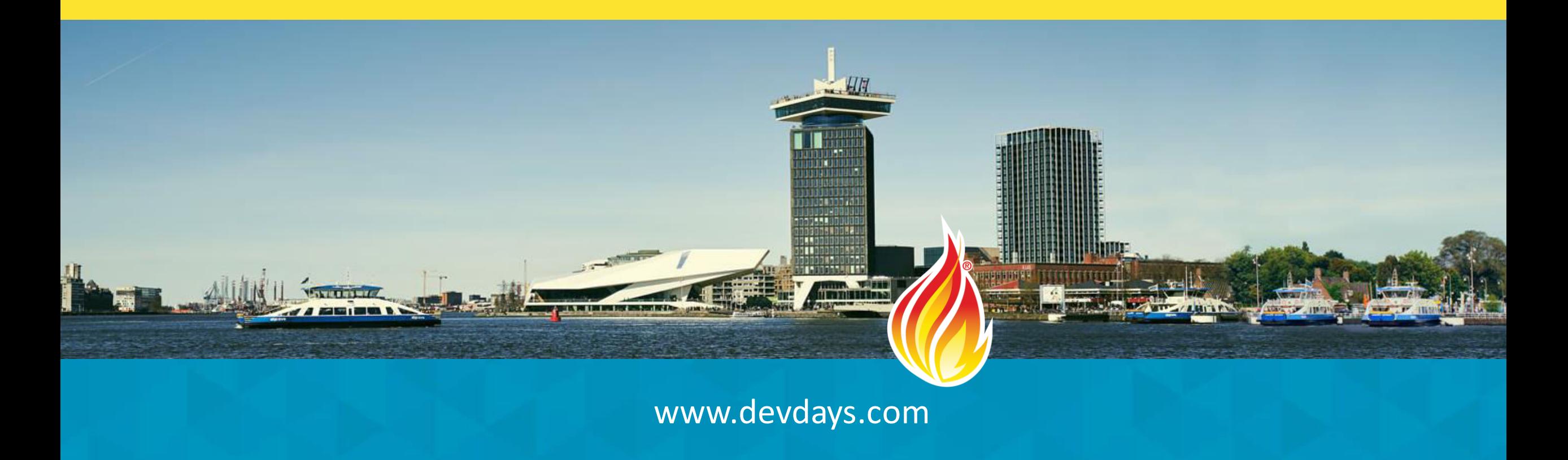